# КИЇВСЬКИЙ НАЦІОНАЛЬНИЙ ТОРГОВЕЛЬНО-ЕКОНОМІЧНИЙ **УНІВЕРСИТЕТ**

#### СИСТЕМА УПРАВЛІННЯ ЯКІСТЮ

Система забезпечення якості освітньої діяльності та якості вищої освіти сертифікована на відповідність ДСТУ ISO 9001:2015 / ISO 9001:2015

Кафедра інженерії програмного забезпечення та кібербезпекн

**ЗАТВЕРДЖЕНО** вченою радою. (поста С<sup>ран</sup>ий) (2021 р.) Per rop.s <del>x</del>А. А. Мазаракі i<br>S

# МЕТОДИ ОБРОБКИ ВІДЕОНЮФОРМАЦІЇ / METHODS OF PROCESSING VIDEO INFORMATION

# РОБОЧА ПРОГРАМА / **COURSE OUTLINE**

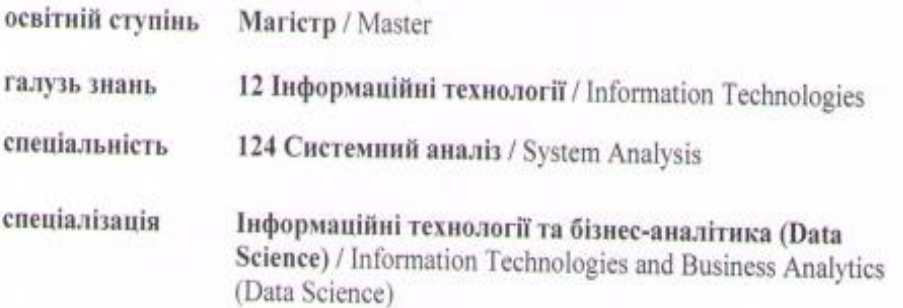

Київ 2021

# **Розповсюдження і тиражування без офіційного дозволу КНТЕУ заборонено**

Автори: Жирова Т.О., к. пед. н, ст. викладач Котенко Н.О., к. пед. н, ст. викладач Гнатченко Д.Д., асистент

Робочу програму розглянуто і затверджено на засіданні кафедри інженерії програмного забезпечення та кібербезпеки «25» травня 2021 р., протокол *№ 9*.

Рецензенти: Савченко Т.В., к.т.н., доц. Жиров Д.М., к.т.н, с.н.с. ІЕЗ імені Є.О. Патона НАНУ, відеоінженер ТОВ «Луна продакшн»

# **МЕТОДИ ОБРОБКИ ВІДЕОІНФОРМАЦІЇ /** METHODS OF PROCESSING VIDEO INFORMATION

#### **РОБОЧА ПРОГРАМА** / СOURSE OUTLINE

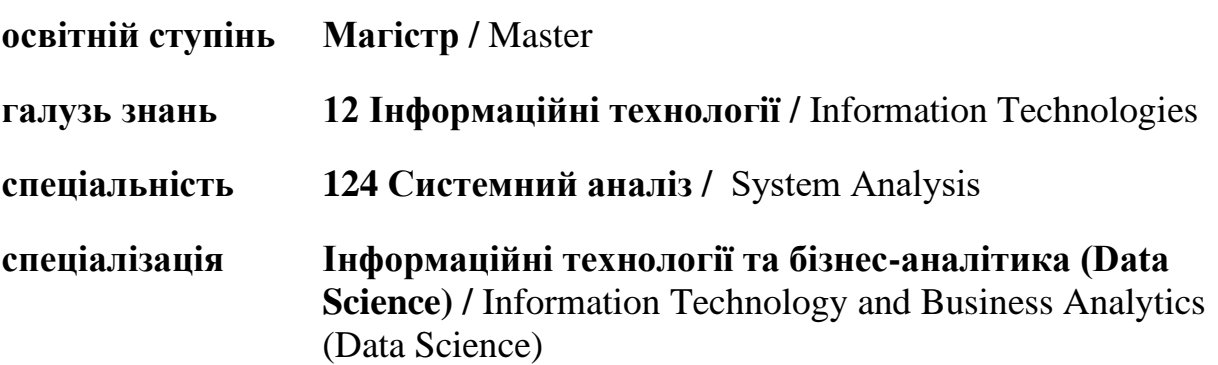

# *1. СТРУКТУРА ДИСЦИПЛІНИ ТА РОЗПОДІЛ ГОДИН ЗА ТЕМАМИ (ТЕМАТИЧНИЙ ПЛАН)*

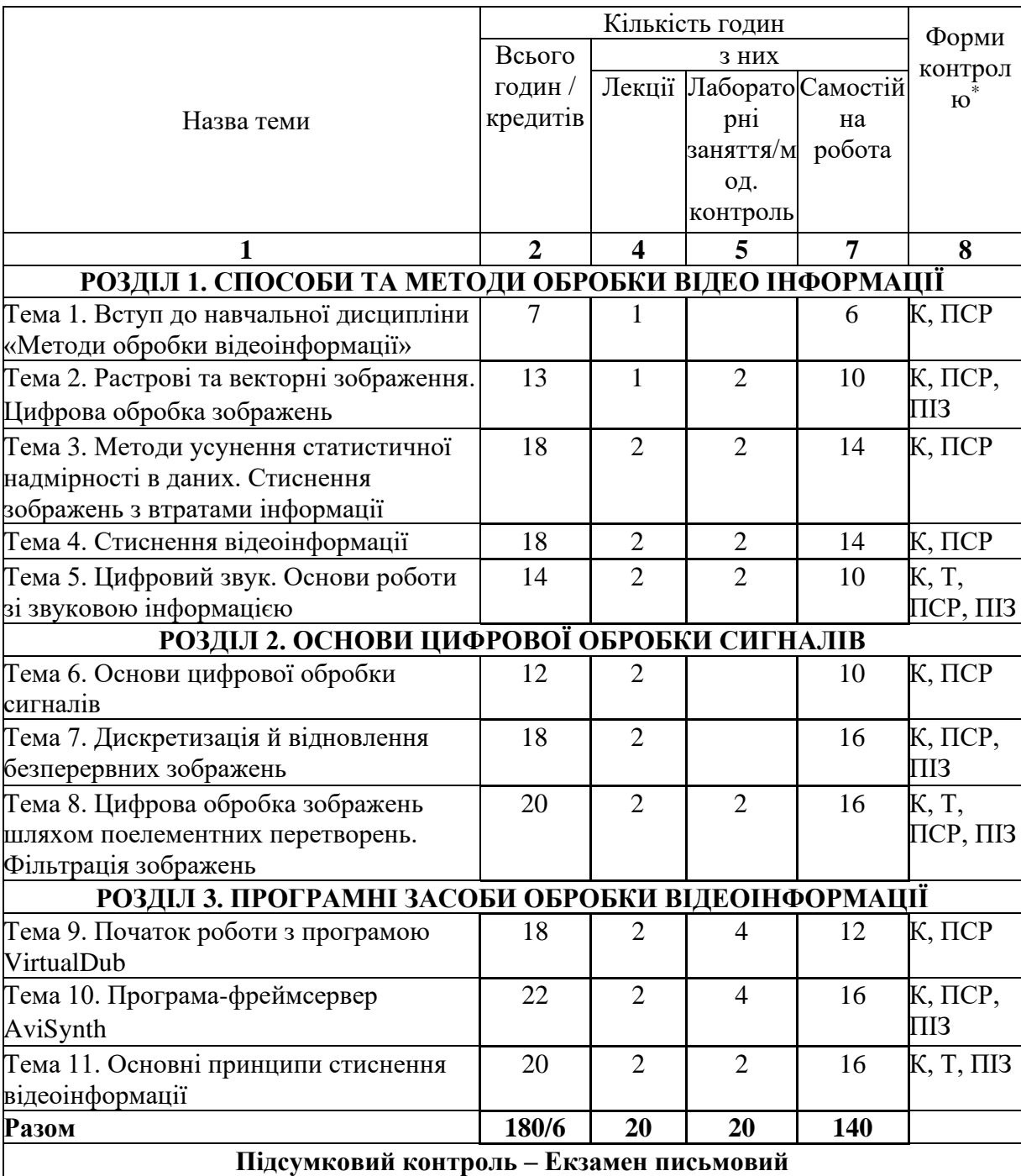

\**К – перевірка конспекту; ПСР – перевірка самостійної роботи; ПІЗ – перевірка індивідуальних завдань; Т – тестування на ПЕОМ, КР – контрольна робота*.

# *2. ТЕМАТИКА ТА ЗМІСТ ЛЕКЦІЙНИХ ТА ЛАБОРАТОРНИХ ЗАНЯТЬ, САМОСТІЙНА РОБОТА СТУДЕНТІВ*

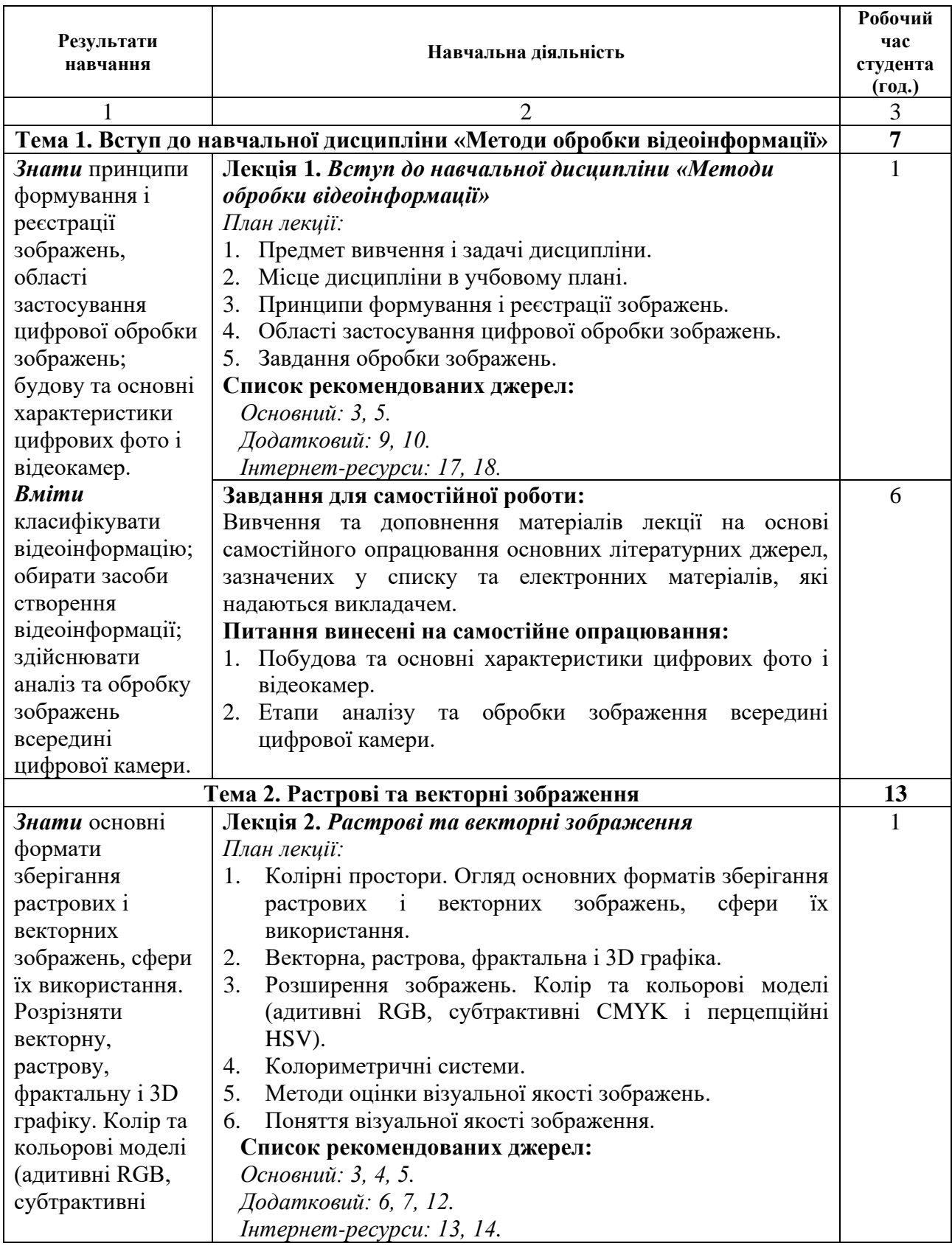

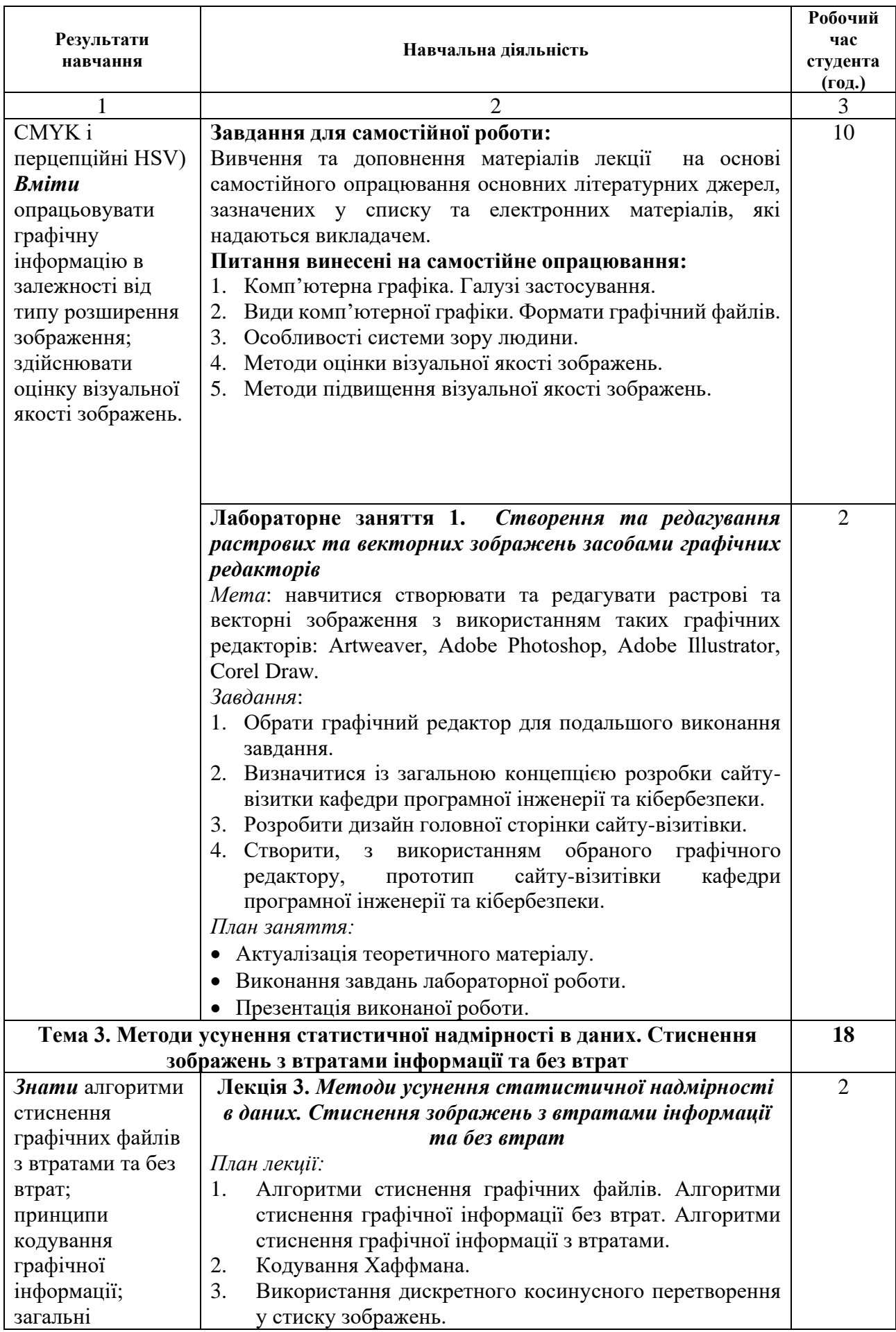

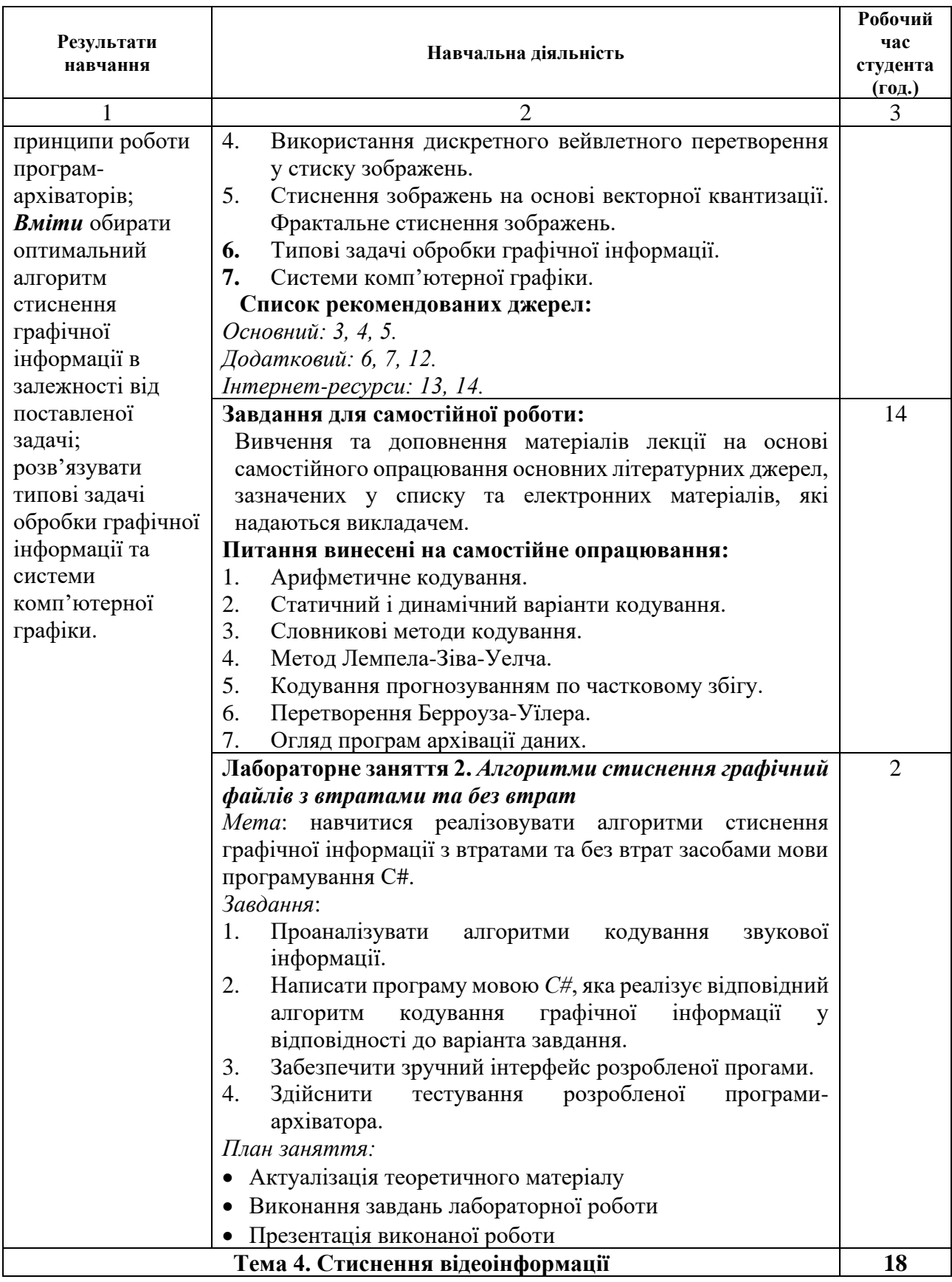

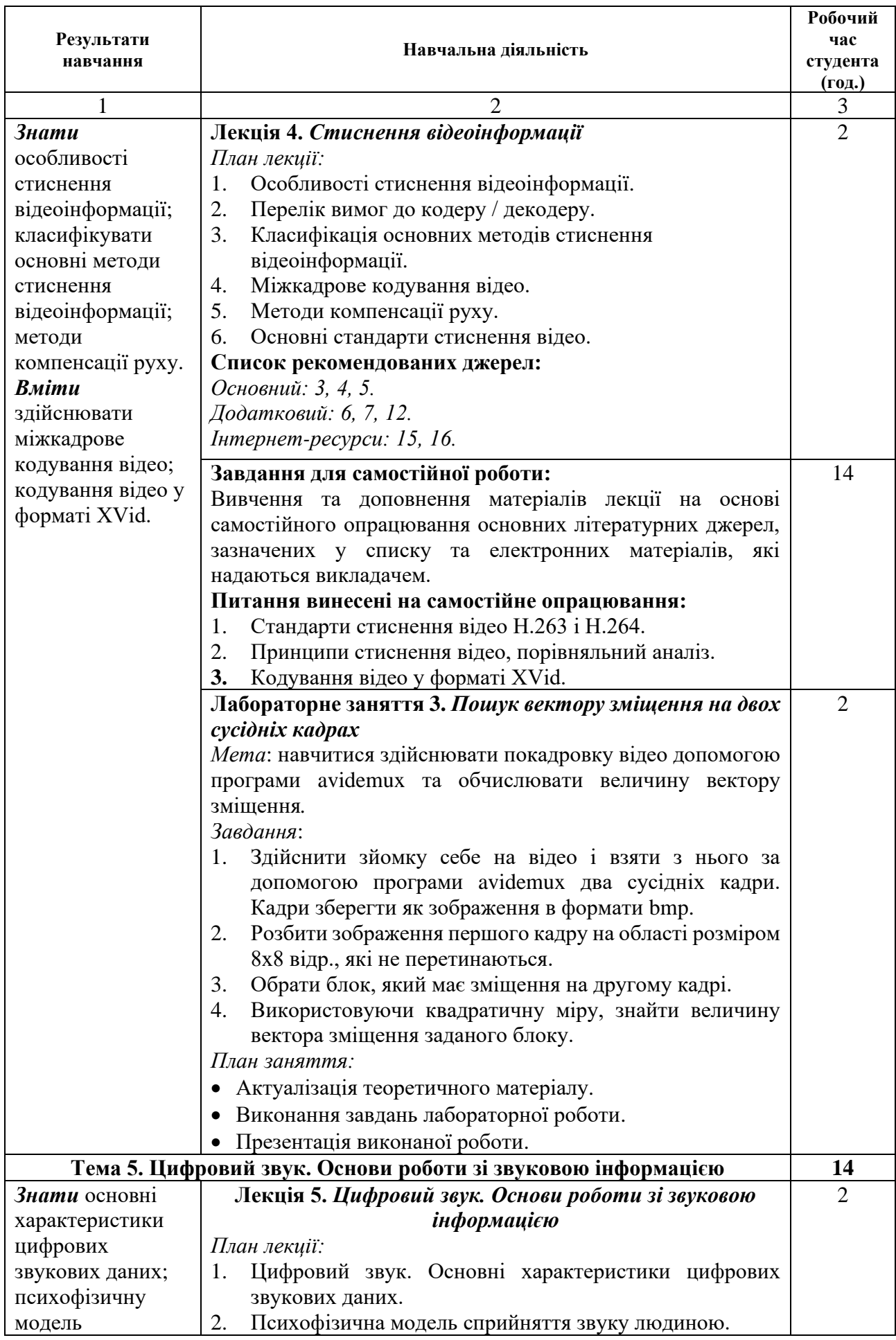

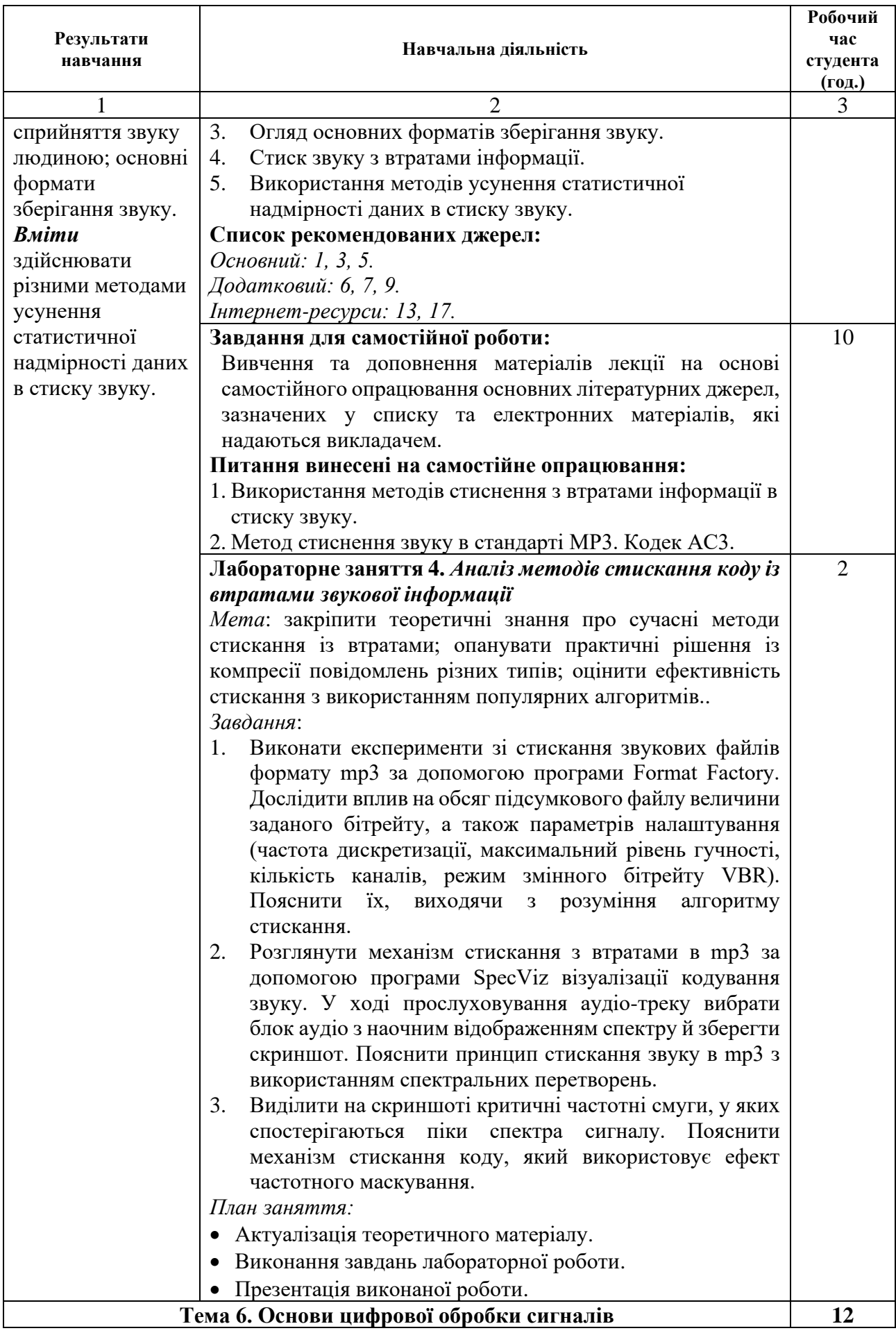

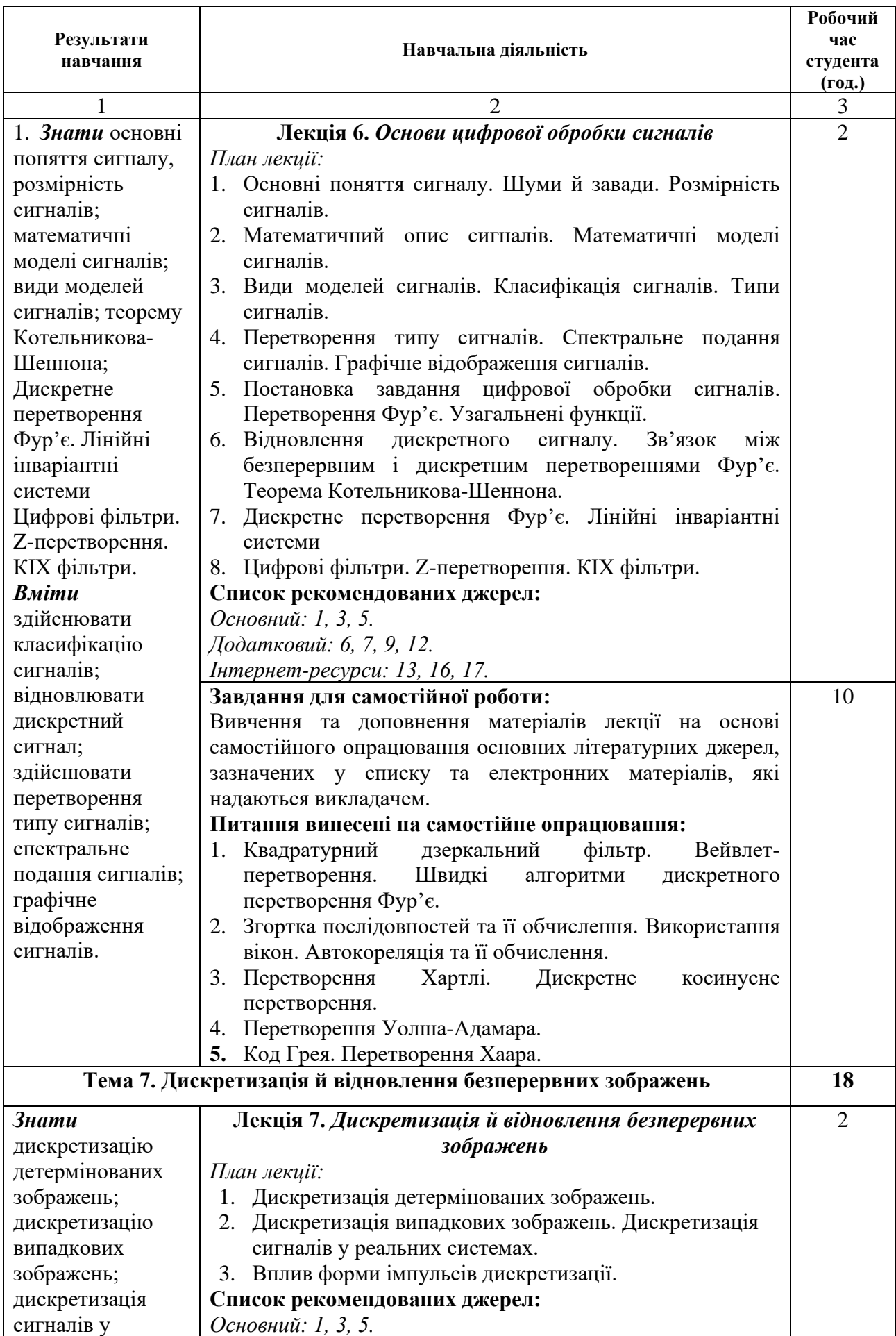

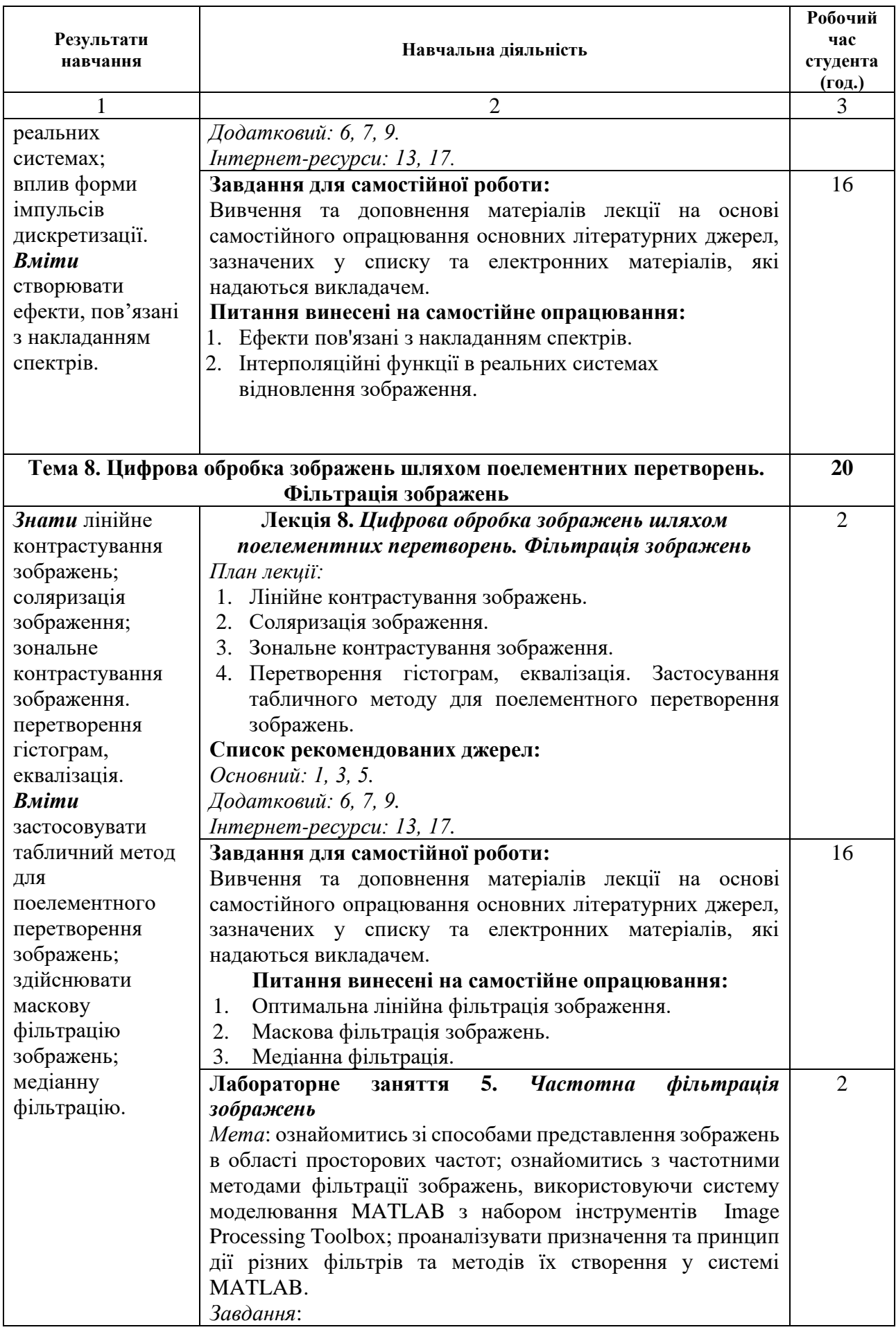

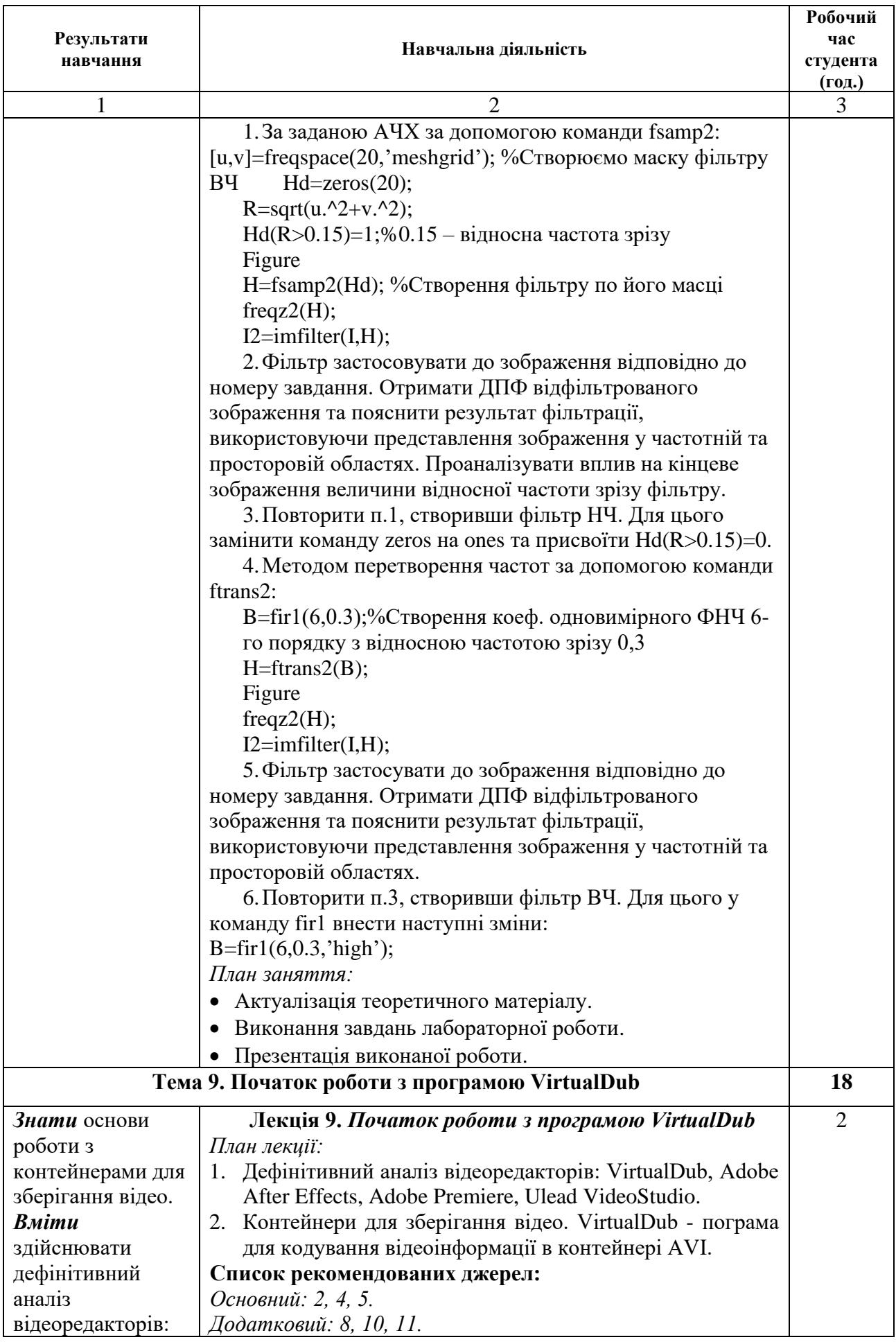

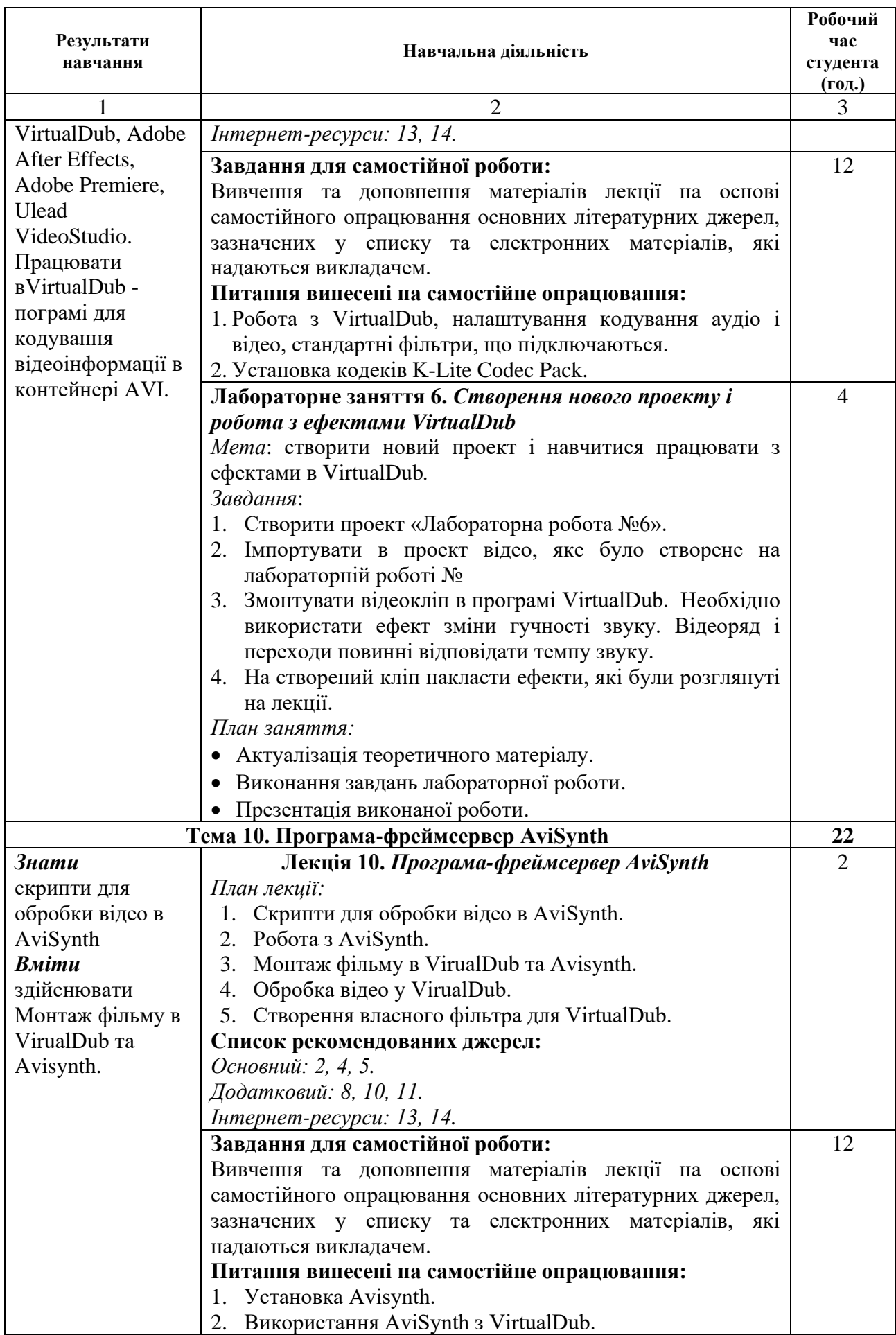

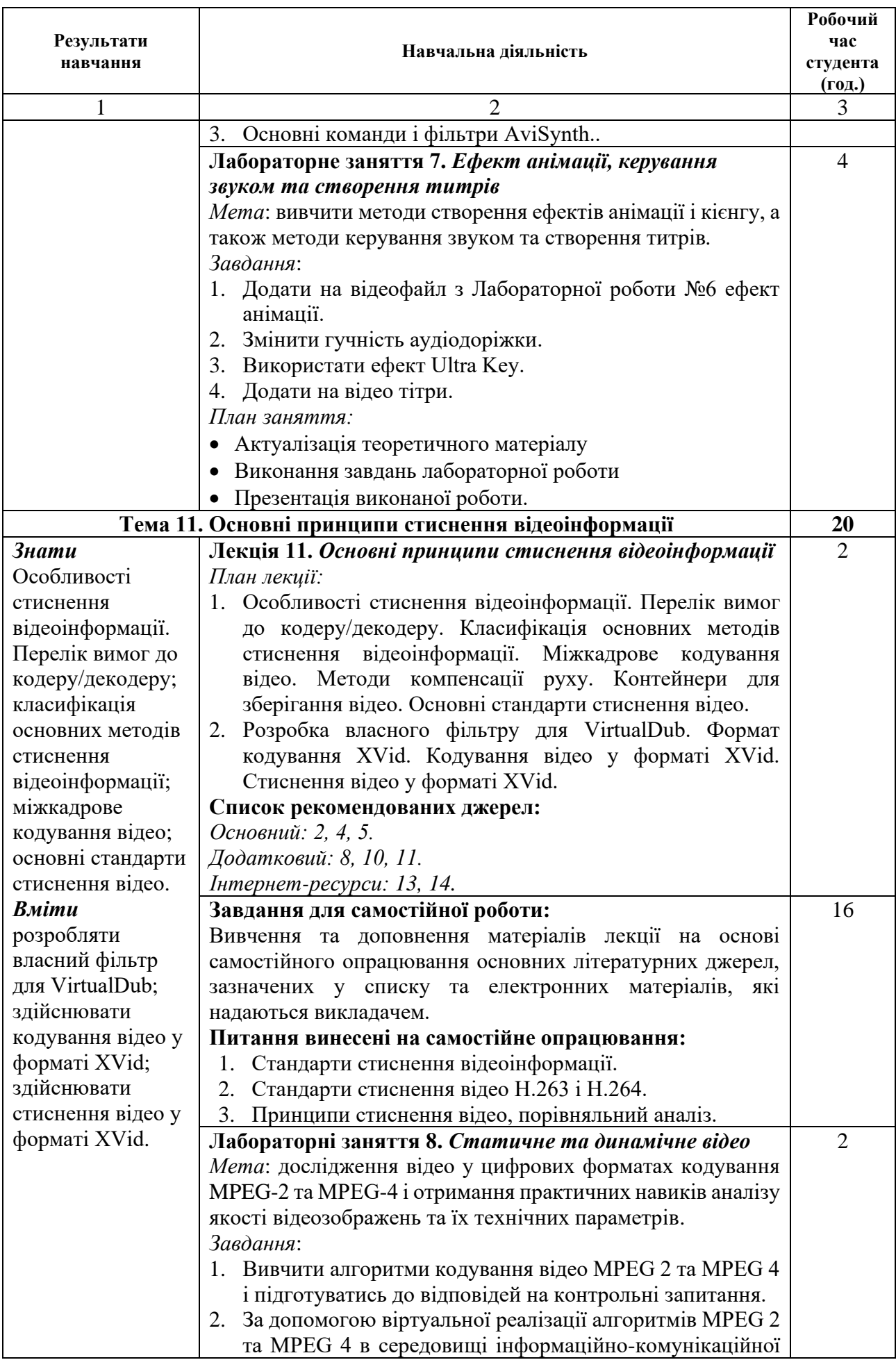

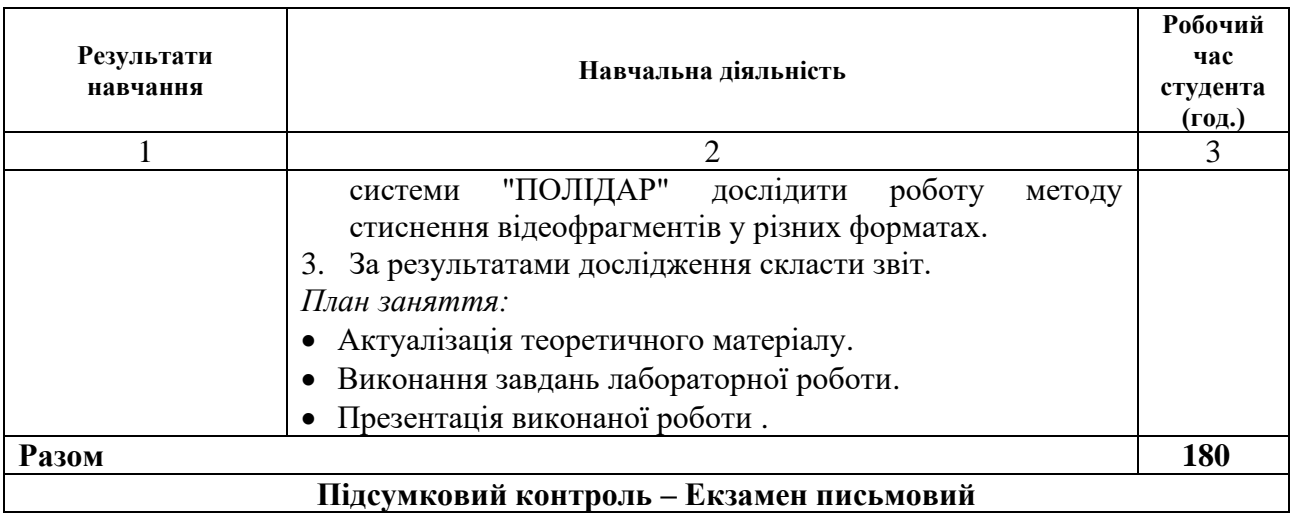

# *СПИСОК РЕКОМЕНДОВАНИХ ДЖЕРЕЛ*

#### *Основний*

*1. \*Бабак В. П. Обробка сигналів: підруч. для студ. техн. спец. вищ. навч. закл. / В. П. Бабак, В. С. Хандецький, Е. Шрюфер. – 2-е вид. переробл. і допов. – Київ : Либідь, 2010. – 495 с.*

2. Бондаренко М.Ф. Програмні засоби створення мультимедіа: Навч. посібник / М.Ф.Бондаренко, С.В.Помазанов, І.Ю. Шубін –Харків: СМІТ,  $2010. - 155$  c.

3. Дробик О.В. Цифрова обробка аудіо- та відеоінформації у мультимедійних системах: Навчальний посібник / О.В. Дробик, В.В. Кідалов, В.В. Коваль, Б.Я. Костік, В.С. Лазебний, Г.М. Розорінов, Г.О. Сукач. – К.: Наукова думка, 2016. – 144 с.

4. Шубін І.Ю. Розробка інтерактивного медіа: Навч. посібник / І.Ю. Шубін, І.В. Груздо – Харків: ХНУРЕ., 2016. − 170 с.

5. Murat Tekalp A. Digital Video Processing, Second Edition / Murat Tekalp A. − Prentice Hall, 2015 – 1344 p.

### *Додатковий*

6. Зоренко Я. Дослідження технологій кодування відеоінформації з роздільною здатністю 4K [Електронний ресурс] / Я. Зоренко, Н. Дениско // Квалілогія книги : зб. тез. доп. − 2015. − С. 30–36.

7. Кох-Яцків Н.Г. Методи стиснення даних в багатоканальних системах на основі кодів Галуа / Кох Яцків Н.Г., Николайчук Я.М. // Вісник національного університету «Львівська політехніка» Радіоелектроніка та телекомунікації. – 2002. − №443. – С.135 − 138

8. Тейлор Э. Креатив в After Effects / Тейлор Э. − Киев.: МК-Пресс,  $2008 - 642$  c.

9. Alan C. Bovik The Essential Guide to Video Processing (Paperback) / − Academic Press. − 2009. − 789 р.

10.Cirne W. Labs of the World, Unite /W. Cirne, F. Brasiliero, N. Andrade, L.B. Costa, A. Andrade, R. Novaes, M. Mowbray// Journal of Grid Computing – Volume 4. − 2016.− Number 3. − Р. 24-30.

11. Foster I. The Anatomy of the Grid: Enabling Scalable Virtual Organizations. / Foster I, Kesselman C, Tuecke S. // International Journal of Supercomputing Applications,  $15(3) - 2001$ . – P. 200 – 222.

12. Pastuszak G. Algorithm and architecture design of the motion estimation for the H. 265/HEVC 4K UHD encoder / Pastuszak G., Trochimiuk, M. // Journal of Real Time Image Processing. − 2015. − P. 1-13.

# *Інтернет-ресурси*

13.Jordan Catapano A Technique for Self-Reflection: Video Recording − Режим доступу: http://www.teachhub.com/technique-self-reflection-videorecording (дата звернення 10.02.2018).

14. Video-information encoding method and video-information decoding method − Режим доступу: https://patents.google.com /patent/US20160044313 (дата звернення 11.02.2018).

15. MMS-SP09: Lecture 10: Basic Video Compression Techniques − Режим доступу[:https://www.youtube.com/watch?v=LGWfytnnyWM](https://www.youtube.com/watch?v=LGWfytnnyWM) (дата звернення 06.10.2019).

16. SMPTE 2017: Next-Generation Video Compression Techniques − Режим доступу: <https://www.youtube.com/watch?v=a-n-x3vZlM0> (дата звернення 06.10.2019).

*\*Курсивом виділені джерела, наявні в бібліотеці КНТЕУ.*